## **Brush on Darkening**

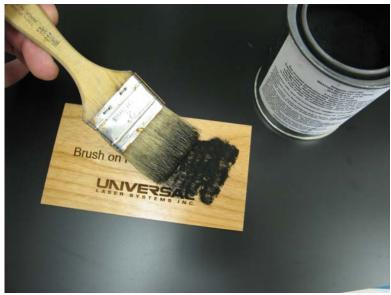

1. Remove engraving from laser system & brush in powder.

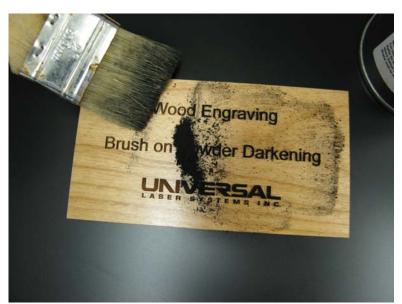

2. Brush into each groove then brush of excess powder and wipe surface clean.

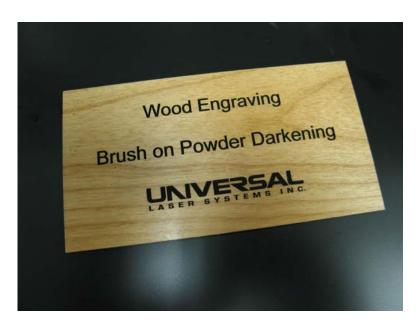

3. Finished!

## -TIP-

For darker results, furniture oil such as pledge can be applied to the engraving before placing the powder.

Powder coating darkening can be purchased where most industrial Paints are sold, or from: <a href="http://www.harborfreight.com/">http://www.harborfreight.com/</a> (Any color can be used, for different effects)